## **자동 판매기 MDB 프로토콜 데이터 스니퍼**

**소개:**

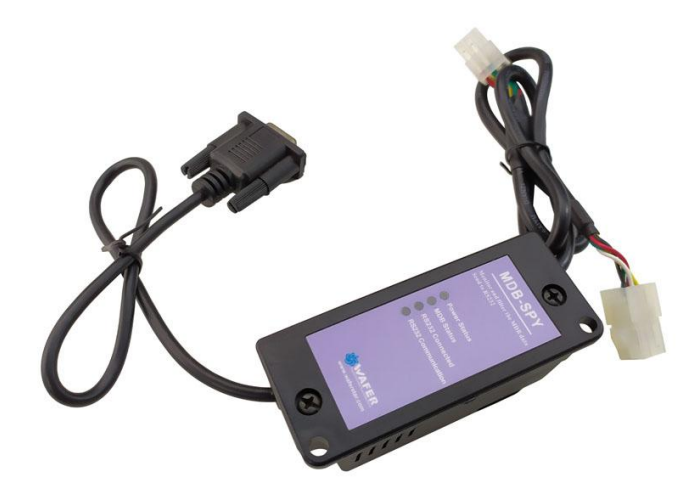

MDB-Spy 자판기 도구는 자판기 프로젝트 엔지니어가 MDB 프로토콜 및 데이터를 개발하거나 이해하는 데 가장 유용한 도구입니다.

MDB-Spy 는 직렬 (RS232) 포트 만 필요하고 MDB 커넥터를 자동 판매기 MDB 버스 라인에 꽂으면 MDB 버스의 모든 데이터를 감지하고 동시에 수신 된 데이터가 RS232 출력으로 빠르게 전달됩니다. PC 측에서는 "sscom"소프트웨어와 같은 간단한 직렬 포트 도구 만 사용하여 데이터를 수신하면됩니다. 수신된 데이터는 형식에 따라 정렬됩니다.

VMC Command □ SLAVE Device Reply □ VMC ack VMC Command □ SLAVE ack

그러면 데이터를 쉽게 식별하고 이해할 수 있습니다.

**MDB 어댑터 및 인터페이스 설명:**

(1) MDB 커넥터(수 또는 암 커넥터)는 VMC MDB 버스에 연결해야 합니다.

(2) DB9 Com 포트는 PC 또는 기타 장치의 RS232 포트에 연결해야 합니다.

## **테스트 소프트웨어 SSCOM 다운로드 주소**:

[http://www.waferstar.com/downloads/Quick\\_Start\\_of\\_MDB\\_SPY.pdf](http://www.waferstar.com/downloads/Quick_Start_of_MDB_SPY.pdf)

## **이제 VMC 시뮬레이터를 사용하여 MDB 어댑터 테스트를 시작합니다.**

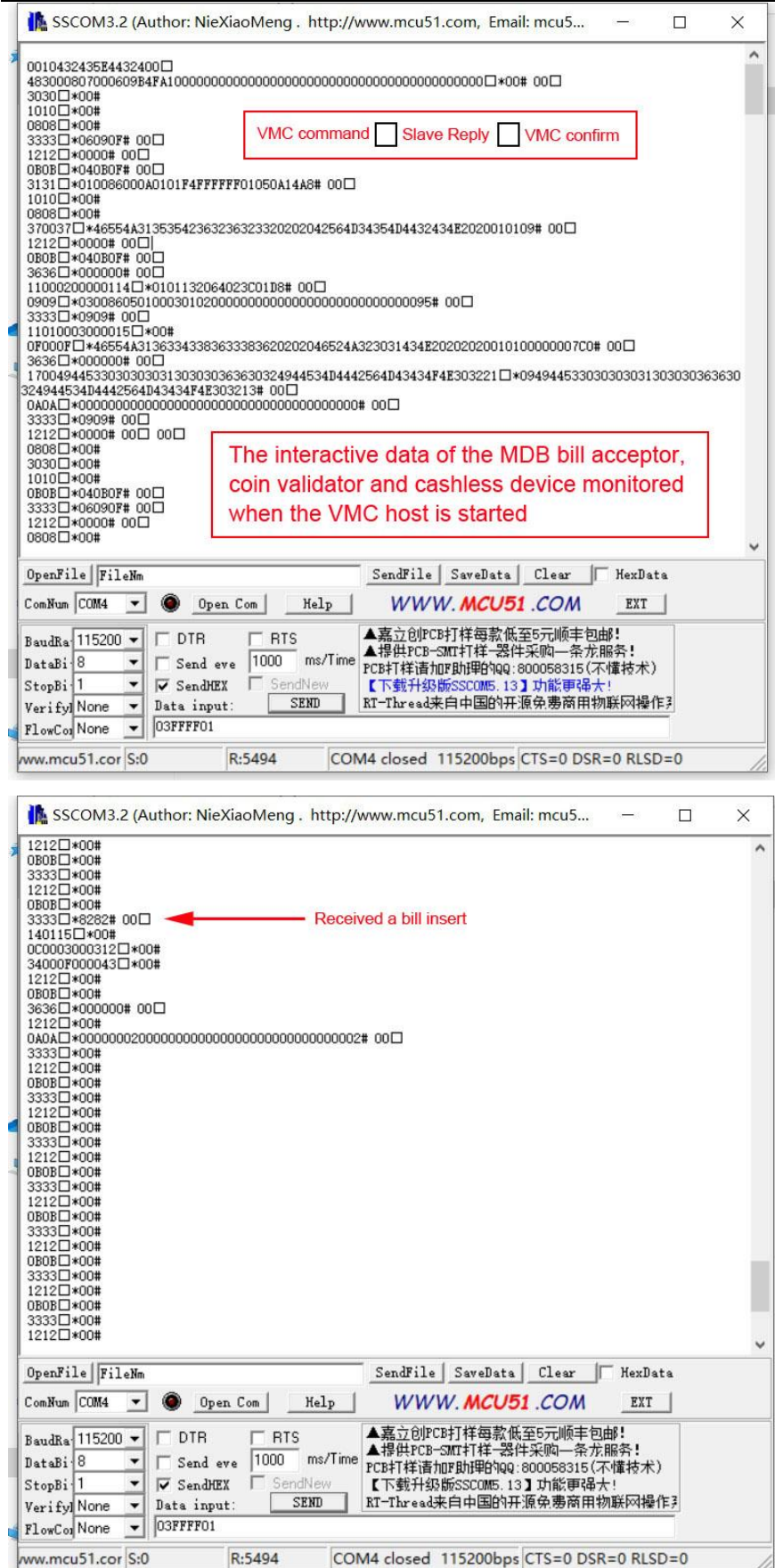

## 자판기 MDB 프로토콜 데이터 스니퍼 사용 시작

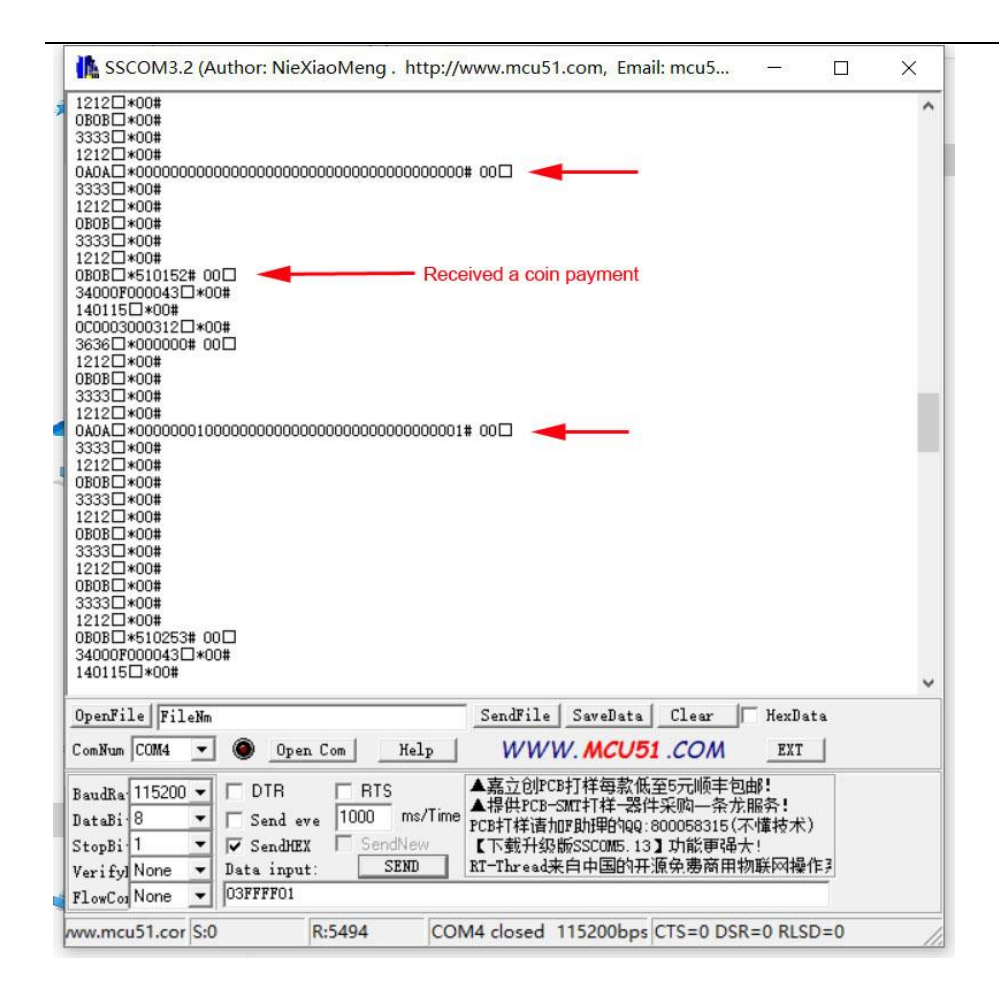